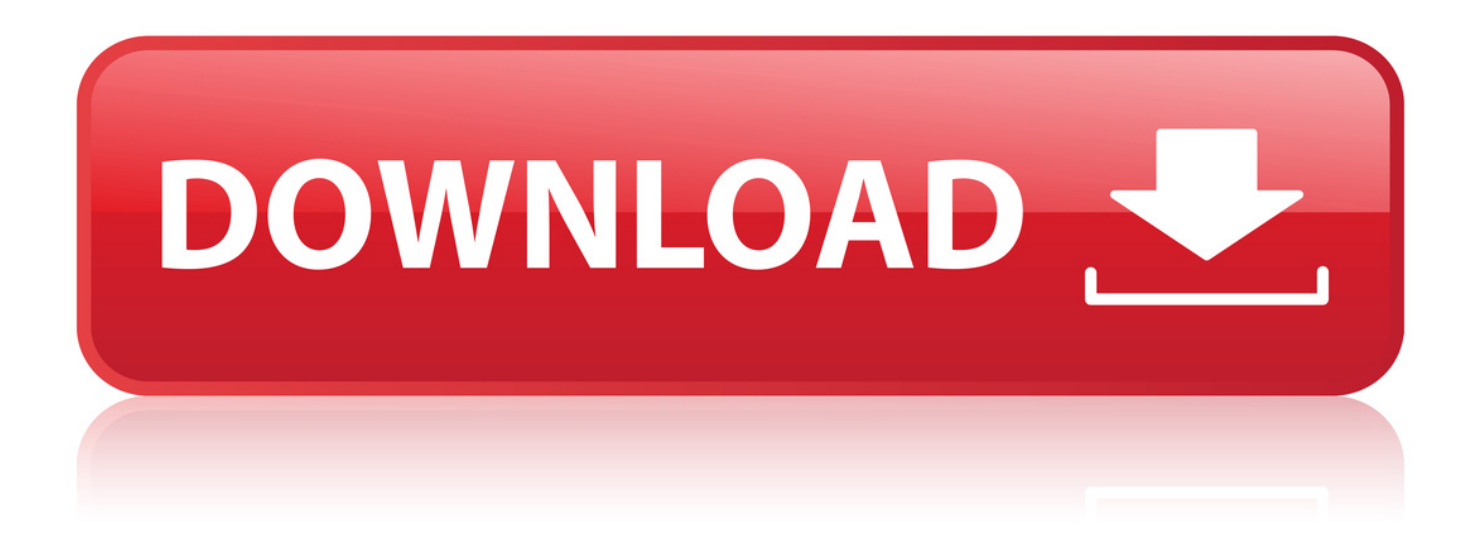

[Tor Browser Chrome Download](http://urllio.com/yb555)

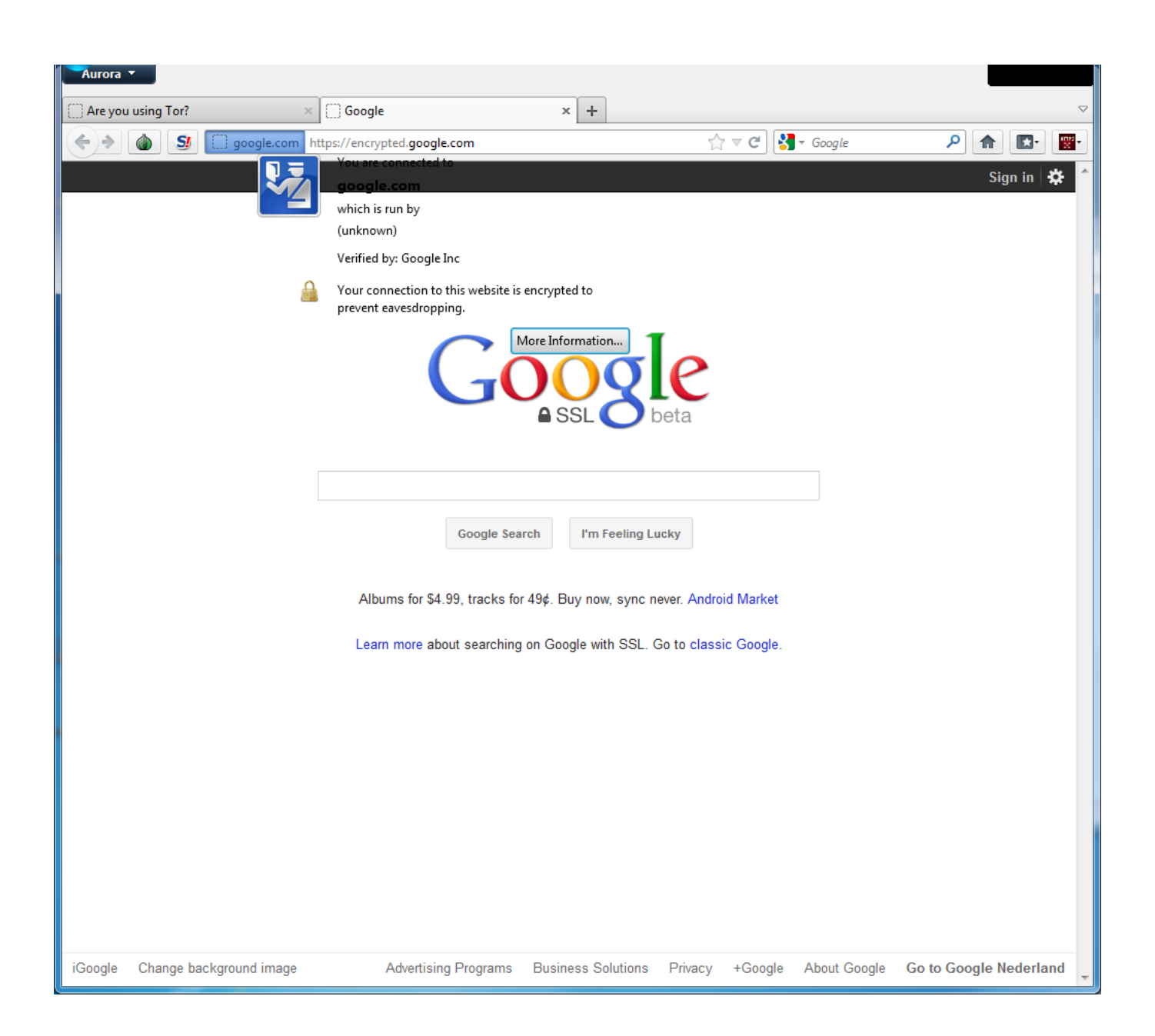

[Tor Browser Chrome Download](http://urllio.com/yb555)

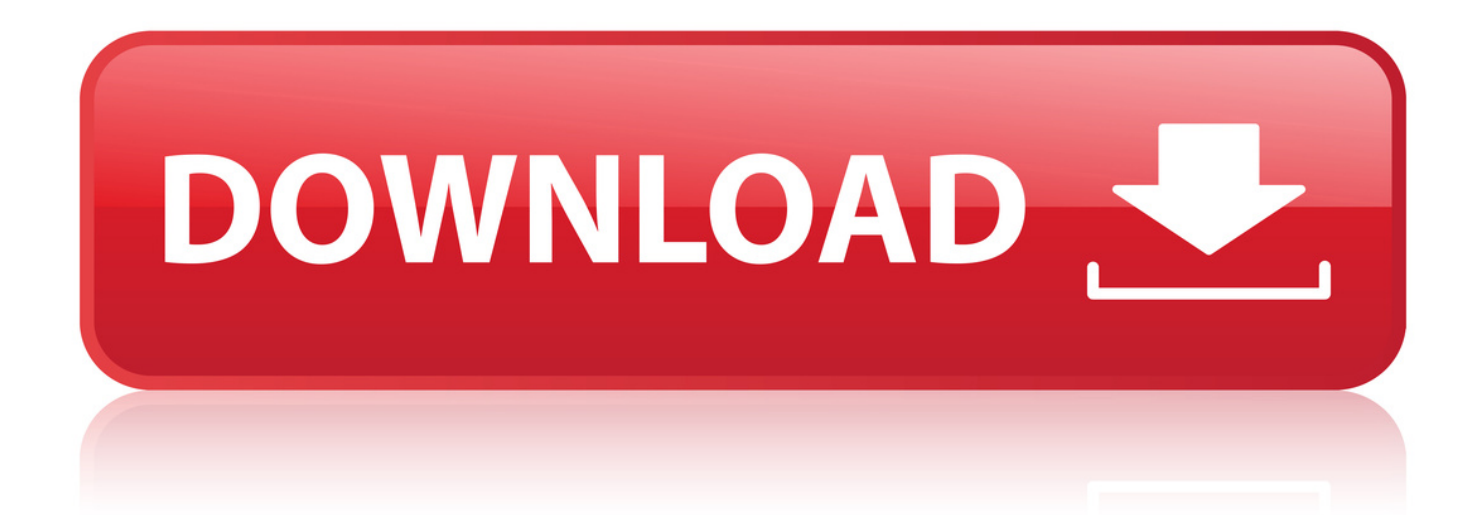

24 Jan 2018 . Tor Browser 7.5 is an update to the popular web browser that utilizes the Tor network that . Video Speed Controller for Google Chrome . Downloads for all supported operating systems are available on the Tor download site.. 6 Sep 2018 . Two major browsers have received redesigns of their frontend user interface (UI) this week --Google Chrome on Tuesday, and the Tor Browser.. Tor Browser, free and safe download. Tor Browser latest version: Protect your privacy when you're surfing. Preserving your privacy on the net is no easy task.. 9 Nov 2017 . Download the source tarball from the official Tor site. . With Tor bootstrapped, go back to your Chrome browser and click on the Tor icon in the.. You should be very careful when downloading documents via Tor (especially DOC and PDF files, unless you use the PDF viewer that's built into Tor Browser) as.. 31 Oct 2013 - 2 min - Uploaded by eHowTechSubscribe Now: ehowtech Watch More .. If you want to use your Chrome browser but still remain anonymous, you can . The Tor browser can be downloaded from its developer website, The Tor Project.. 3 Mar 2010 . Tor Browser nightmare! . 4) Load TOR (ignore the FireFox/TOR Browser) . Vidalia from => 2.. 17 Jul 2018 - 3 min - Uploaded by Tech Gadgets: Solutions & Servicestgss #tornetwark #torbrowser Download : Kronymous Extension .. 12 Aug 2017 . Brings the anonymity of the Tor network and modifies few settings to protect . To download to your desktop sign into Chrome and enable sync or send. will be no conflict with other running instances of Tor (like Tor Browser).. This is a repository to provide links for downloading Tor Browser from Github. - TheTorProject/gettorbrowser.. Since 2015, Orfox has been the only mobile app recommended by the Tor Project to utilize the privacy protections of Tor on Android. The Tor Project has.. Want Tor to really work? You need to change some of your habits, as some things won't work exactly as you are used to. Please read the full list of warnings for.. Orbot is a free proxy app that empowers other apps to use the internet more securely. Orbot uses Tor to encrypt your Internet traffic and then hides it by bouncing.. 7 Sep 2018 . Chrome wasn't the only browser to get a visual overhaul this week, . the wait is over with Tor Browser 8, which is available to download now.. 17 Aug 2010 . The TOR Project provides free, distributed worldwide proxies for anonymous browsing and private downloading. TOR comes with a built-in.. I have re routed all my traffic via tor but how safe, or anonymous will i be if i am . with default settings enabled, Chrome literally sends your browsing history . Chrome checks the URL of each site you visit or file you download.. The free Firefox-based Tor Browser Bundle integrates the Tor network's enhanced privacy and security. If you would have thought Onion Routing involved.. How To Install the Tor Browser & Stay Anonymous . WildLeaks is a not-forprofit collaborative project created, funded and managed by the Elephant Action.. 30 Apr 2017 . A Chrome app which creates a system wide (tor)socks proxy at port . To download to your desktop sign into Chrome and enable sync or send yourself a reminder . [ earlier titled KroTor ] For Instructions click help button. 4f22b66579

[spss 21 free download full version](http://prds66.ning.com/profiles/blogs/spss-21-free-download-full-version) [install imessage on mac 10.7.5 14](http://facebookhitlist.com/profiles/blogs/install-imessage-on-mac-10-7-5-14-1) [esignal advanced get edition crack](http://luvisart.ning.com/profiles/blogs/esignal-advanced-get-edition-crack) [download program reset epson l800](https://www.ideafit.com/node/4513342) [download keygen corel videostudio pro x5 ultimate](http://dolphin.krsoft.ro/m/feedback/view/Download-Keygen-Corel-Videostudio-Pro-X5-Ultimate) [pustnici nevazuti ai athosului pdf download](http://clickngotravel.com/m/feedback/view/Pustnici-Nevazuti-Ai-Athosului-Pdf-Download) [pink funhouse album download 19](http://americasbestlifechangers.ning.com/profiles/blogs/pink-funhouse-album-download-19) [\[Most popular\] mIRC 6.34 with NoNameScript 4.22 \(full script\)](http://www.soulsticenetwork.com/m/feedback/view/Most-Popular-MIRC-634-With-NoNameScript-422-Full-Script) [800c cardscan software serial number](http://ducksimi.jugem.jp/?eid=548) [Lecture Ready Student Book 3, Second Edition book pdf](https://www.wattpad.com/671819509/comment/671819509__1545836124_d4b8a19efa)